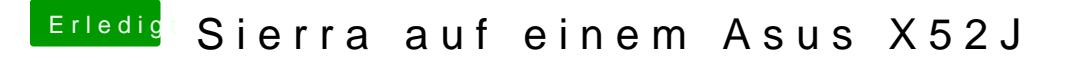

Beitrag von Evenaar vom 19. November 2018, 14:31

Mh, das wäre natürlich auch ne Idee

Und da starte ich die Sierra Installation einfach vom Hack aus auf die den das machen und danach kommernach die Feswipelatene in den Laptop und dann wird neugestartet?

Wenn ich das so richtig verstehe?